**WICHTIG: Antrag bitte vollständig und gut lesbar ausfüllen!**

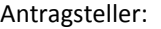

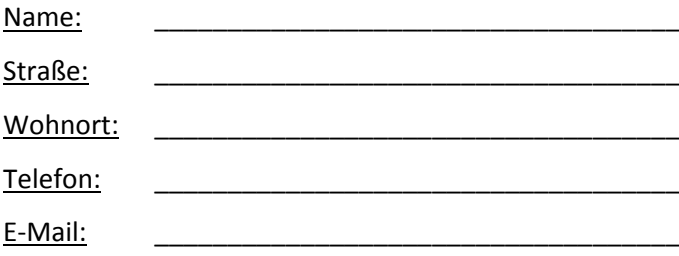

**An die Stadt Maulbronn Ordnungs‐ und Sozialwesen Klosterhof 31 75433 Maulbronn**

zur Weiterleitung an das Straßenverkehrs- und Ordnungsamt des Landratsamts Enzkreis

# **Antrag auf Inanspruchnahme öffentlicher Verkehrsflächen**

gemäß § 16 Straßengesetz (StrG) Baden‐Württemberg i. V. m. §§ 45, 46 StVO

Hiermit beantrage ich die Erteilung einer Sondernutzungserlaubnis/ Ausnahmegenehmigung/Anordnung der verkehrs‐ polizeilichen Maßnahmen gemäß der oben angegebenen Rechtsvorschriften

(zutreffendes bitte ankreuzen)

 $\Box$ 

□

- zur Baustelleneinrichtung, Lagerung von Baustoffen, Aufstellung von Baumaschinen
- $\Box$ zur Aufstellung eines Gerüstes
	- zur Aufstellung von Absetzmulden/Containern; Anzahl
	- zur Aufgrabung
	- Sonstiges: \_\_\_\_\_\_\_\_\_\_\_\_\_\_\_\_\_\_\_\_\_\_\_\_\_\_\_\_\_\_\_\_\_\_\_\_\_\_\_\_\_\_\_\_\_\_\_\_\_\_\_\_\_\_\_\_\_\_\_\_\_\_\_\_\_\_\_\_\_\_\_\_\_\_

und mache hierzu folgende Angaben:

#### **1. zu der Sondernutzung:**

**Lage der Sondernutzung [Stadtteil, Straßenname, Hausnummer(n)] Zweck der Sondernutzung [Neubau, Umbau, Instandsetzung, Abbruch, Hausanschluss,…] Länge der geplanten Sondernutzung in Metern Dauer der Inanspruchnahme (von…bis …) Vorhandener Straßenquerschnitt bzw. Inanspruchnahme des Straßenraumes** Fahrbahn (m) | Gehwegbreite (m) | Parkstreifen (m) | Grünstreifen (m) links | rechts | links | rechts | links | rechts vorhanden

beansprucht

#### **2. zu den Personen:**

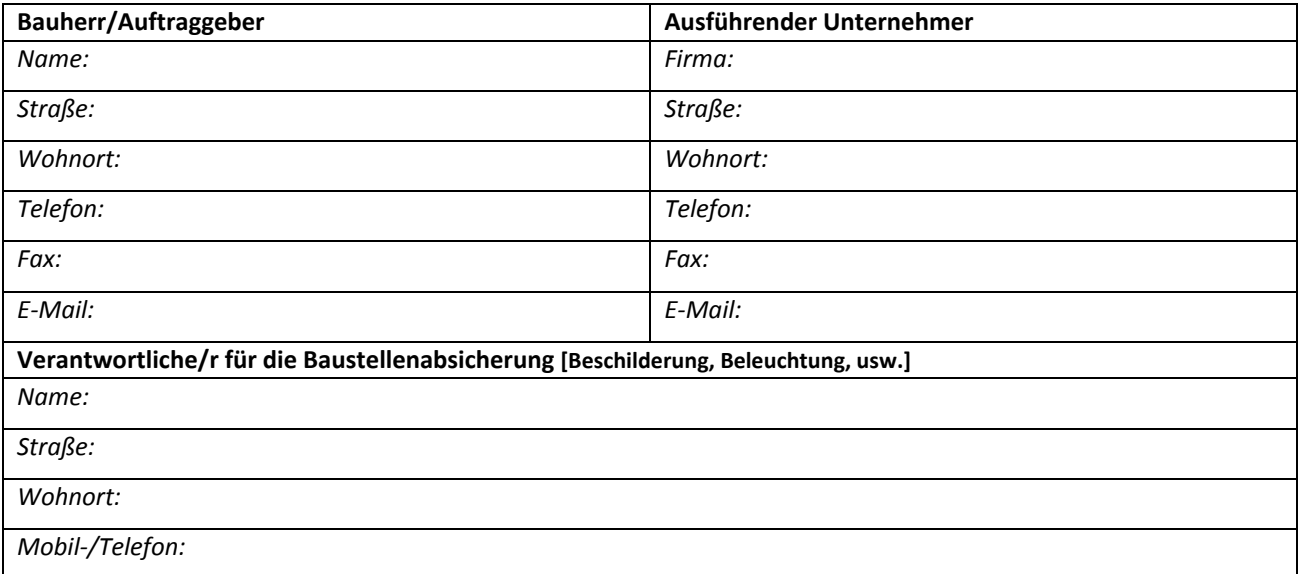

### Anlage (bitte beifügen):

 $\Box$  Lageplan

## **Ich verpflichte mich weiterhin**:

- 1. eine Verlängerung des Nutzungszeitraums der Stadt Maulbronn unverzüglich zu melden. Verstöße werden ordnungsrechtlich geahndet.
- 2. die Sondernutzungsfläche ordnungsgemäß abzusperren und zu sichern.
- 3. die Straße wieder in ihren ursprünglichen Zustand zu versetzen. Schäden an der Straße, die nachweislich durch die Arbeiten an der beantragten Baustelle entstanden sind, habe ich der Stadt in vollem Umfang zu ersetzen.
- 4. nach Ablauf der Sondernutzungsdauer das Bauamt der Stadt Maulbronn zur Abnahme der Sondernutzungsflä‐ che zu benachrichtigen.

Ort, Datum

.................................................................................

(Unterschrift des Antragstellers)

**Stellungnahme der Stadt Maulbronn:**

,.......................................